## **Restricted Web Site Access Instructions**

Access to some <u>www.clarion.edu</u> sites is restricted to Authenticated Clarion network users. To access these sites, you will be prompted for your username and password.

## **Students**

Enter your MyClarion username and password, using the format **s\_yourname@clarion.edu** for the username. For example...

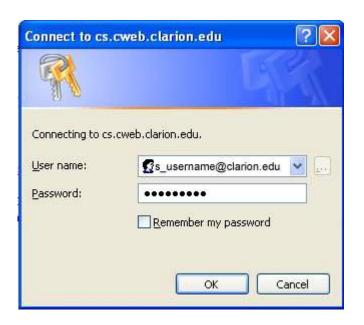

## **Employees**

Enter your MyClarion username and password, using the format clarion\username for the username. For example...

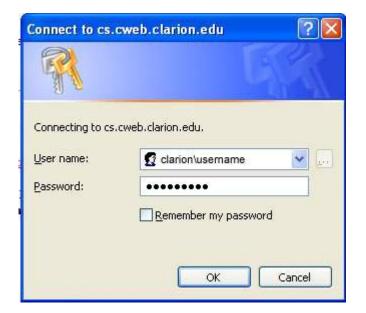